# **ITU FRP 2010**

#### *Lecture 2:Yampa: Arrows-based FRP*

Henrik Nilsson

School of Computer ScienceUniversity of Nottingham, UK

# **Outline**

- $\mathbb C$ • CFRP issues
- Introduction to Yampa
- Arrows
- $\mathbb C$ A closer look at Yampa

## **CFRP issues: Sharing**

Consider:

let <sup>x</sup> <sup>=</sup> <sup>1</sup> <sup>+</sup> integral (x \* x) in <sup>x</sup>

The recursively defined behavior, <sup>a</sup> **function**, is applied over and over to the **same** stream of sample times.

- $\mathbf C$ Causes recomputation
- $\bullet$ Laziness does **not** help
- $\mathbf C$  Memoization needed to get acceptable performance. But with care to avoid memoryleaks.

### **CFRP issues: Restart (1)**

Consider:

let<sup>c</sup> <sup>=</sup> hold <sup>0</sup> (count (repeatedly 0.5)) inc 'until' after 5 -=> c \* 2 What happened at the time of the switch?

- $\bullet$  CFRP behaviors and events are **signal generators**: they will start from scratch whenswicthched in.
- $\bullet$  But what if we just want to continue observingan evolving signal?

### **CFRP issues: Restart (2)**

- $\mathbb C$ • A version of until that starts new behaviors from time 0. **Time and space leak!**
- $\bullet$  Support signals as well, e.g. through somevariant of runningIn:

runningIn ::

 $B$  a  $\rightarrow$  (B a  $\rightarrow$  B b)  $\rightarrow$  B b

Idea: apply behavior to start time once and forall, then wrap up the resulting signal as <sup>a</sup>signal generator that ignores its starting time.

### **CFRP issues: Restart (3)**

Problems with runningIn

- $\bullet$  No type-level distinction between signals andsignal generators: <sup>a</sup> "running behavior" is <sup>a</sup> signal masquerading as <sup>a</sup> signal generator. (But could be fixed though other designs.)
- $\bullet$ **• Difficult to implement; requires imperative** techniques, implies certain overhead.

### **An alternative**

By adopting **signal functions** as the central notion, these problems are side stepped:

- $\bullet$  Sharing amounts to sharing computations of signal samples: lazy evaluation handles that just fine.
- $\bullet$  Observation of externally originating signalsis inherent in the notion of <sup>a</sup> signal function.
- $\bullet$ • Implementation is straightforward.

### What is **Yampa**?

• FRP implementation structured using **arrows**.

- FRP implementation structured using **arrows**.
- Realised as an **Embedded Domain-Specific Language** (EDSL), i.e. <sup>a</sup> combinator library.

- FRP implementation structured using **arrows**.
- Realised as an **Embedded Domain-Specific Language** (EDSL), i.e. <sup>a</sup> combinator library.
- $\bullet$ **Continuous-time** signals (conceptually)

- FRP implementation structured using **arrows**.
- Realised as an **Embedded Domain-Specific Language** (EDSL), i.e. <sup>a</sup> combinator library.
- $\bullet$ **Continuous-time** signals (conceptually)
- Discrete-time signals represented by continuous-time signal carrying option type**Event**.

- FRP implementation structured using **arrows**.
- Realised as an **Embedded Domain-Specific Language** (EDSL), i.e. <sup>a</sup> combinator library.
- $\bullet$ **Continuous-time** signals (conceptually)
- Discrete-time signals represented by continuous-time signal carrying option type**Event**.
- $\bullet$  Functions on signals, **Signal Functions**, isthe central abstraction, forming the arrows.

 $\mathbb C$ 

 Signal functions are first-class entities, signals <sup>a</sup> secondary notion, only existingindirectly through the signal functions.

- $\mathbb C$  Signal functions are first-class entities, signals <sup>a</sup> secondary notion, only existingindirectly through the signal functions.
- Advanced **switching constructs** to describe systems with highly dynamic structure.

- $\mathbb C$  Signal functions are first-class entities, signals <sup>a</sup> secondary notion, only existingindirectly through the signal functions.
- Advanced **switching constructs** to describe systems with highly dynamic structure.

ITU FRP 2010: Lecture <sup>2</sup> – p.9/64

 $\bullet$ • People:

- Antony Courtney
- Paul Hudak
- <mark>- Henrik Nilsson</mark>
- John Peterson

 $\bullet$ 

 $\bullet$ ITU FRP 2010: Lecture <sup>2</sup> – p.10/64

 $\bullet$ 

 $\bullet$ 

 $\bullet$ 

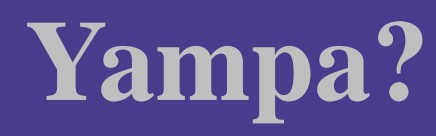

 $\bullet$ 

**Y**et**A**nother**M**ostly **P**ointless**A**cronym

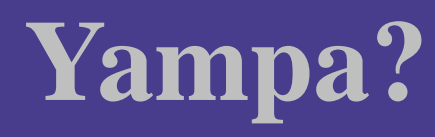

 $\bullet$ 

**Y**et**A**nother**M**ostly **P**ointless**A**cronym

**???**

ITU FRP 2010: Lecture <sup>2</sup> – p.10/64

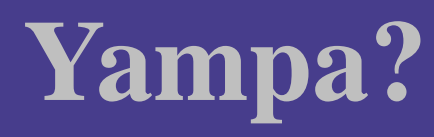

 $\bullet$ 

**Y**et**A**nother**M**ostly **P**ointless**A**cronym

**???**

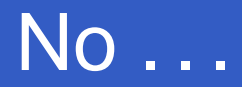

ITU FRP 2010: Lecture <sup>2</sup> – p.10/64

c

### Yampa is a river ...

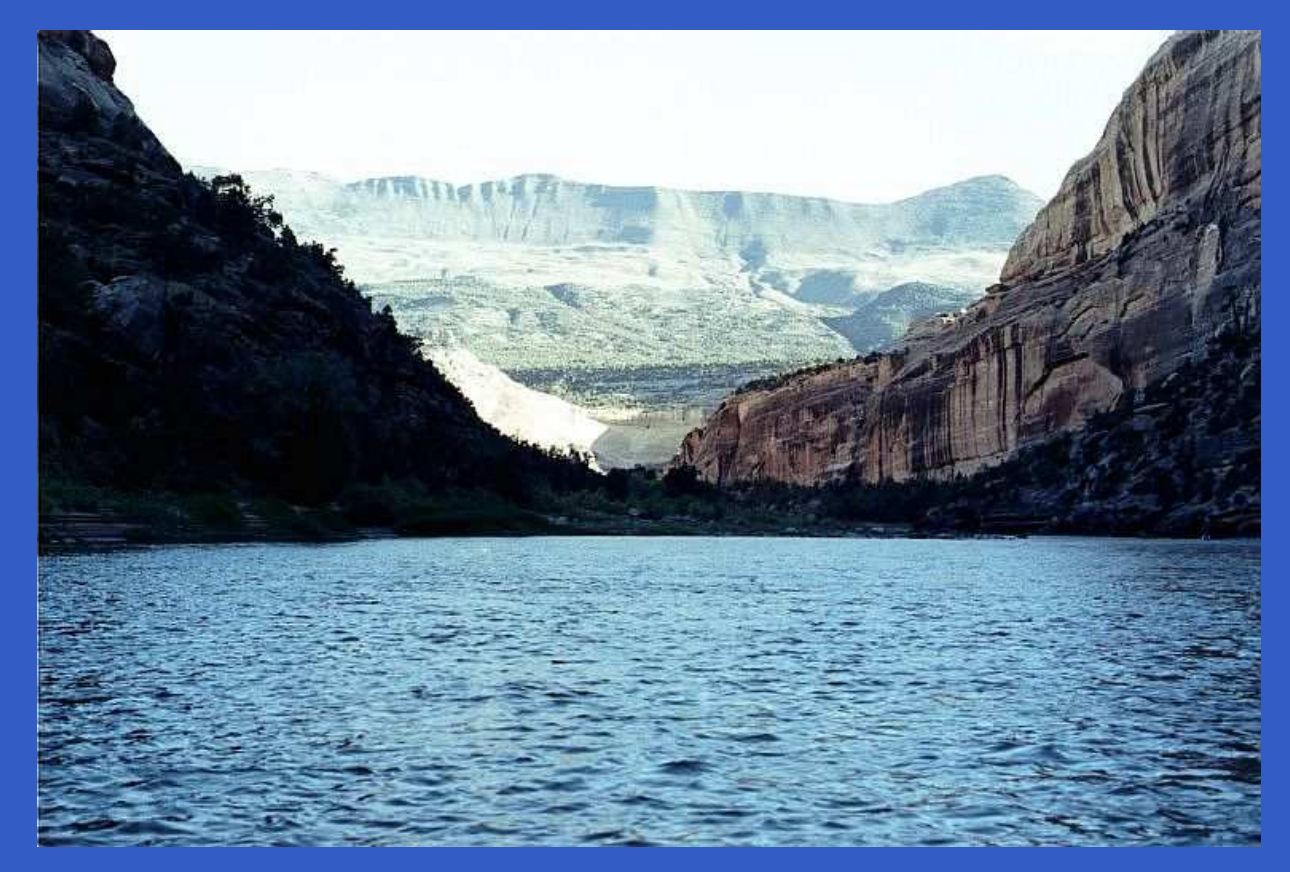

### ... with long calmly flowing sections ...

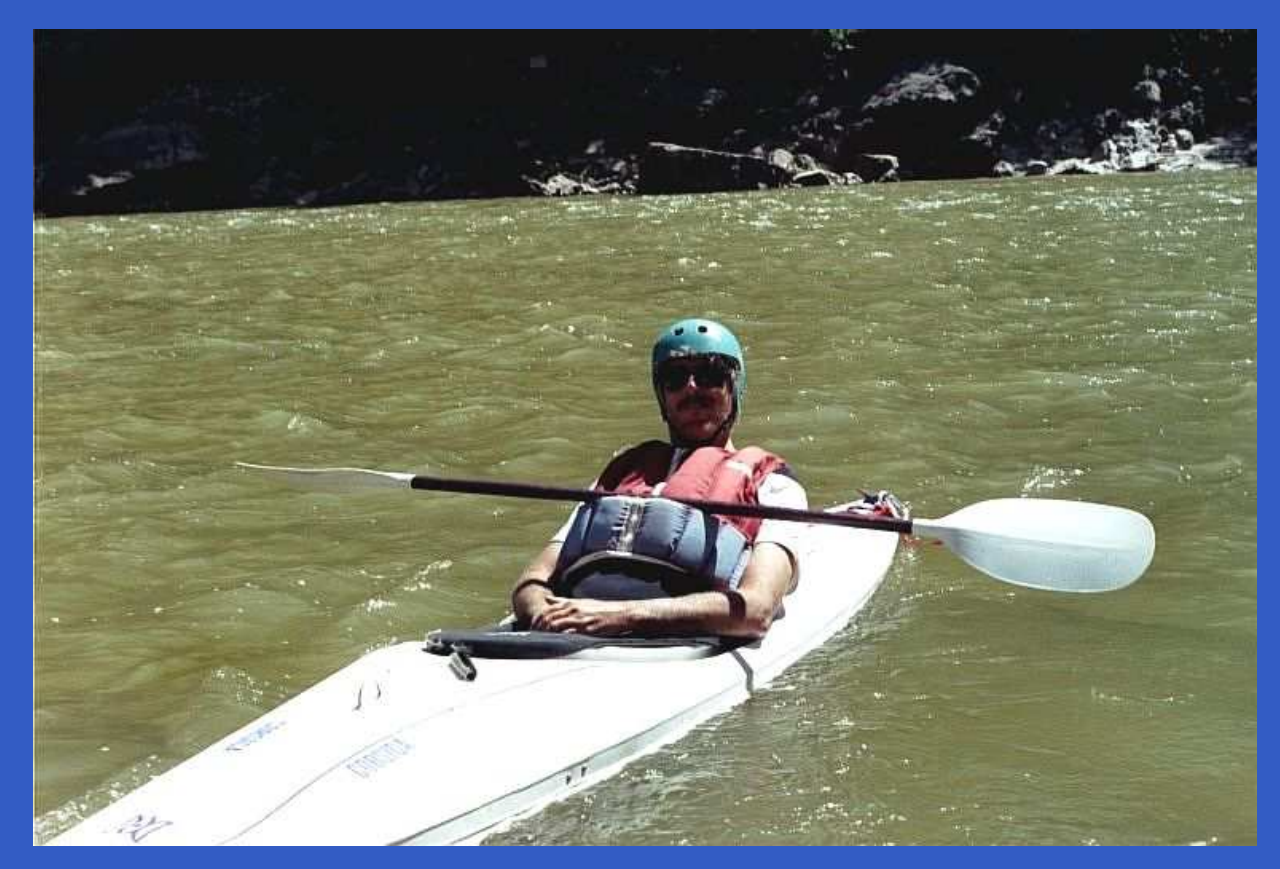

### . . . and abrupt whitewater transitions in between.

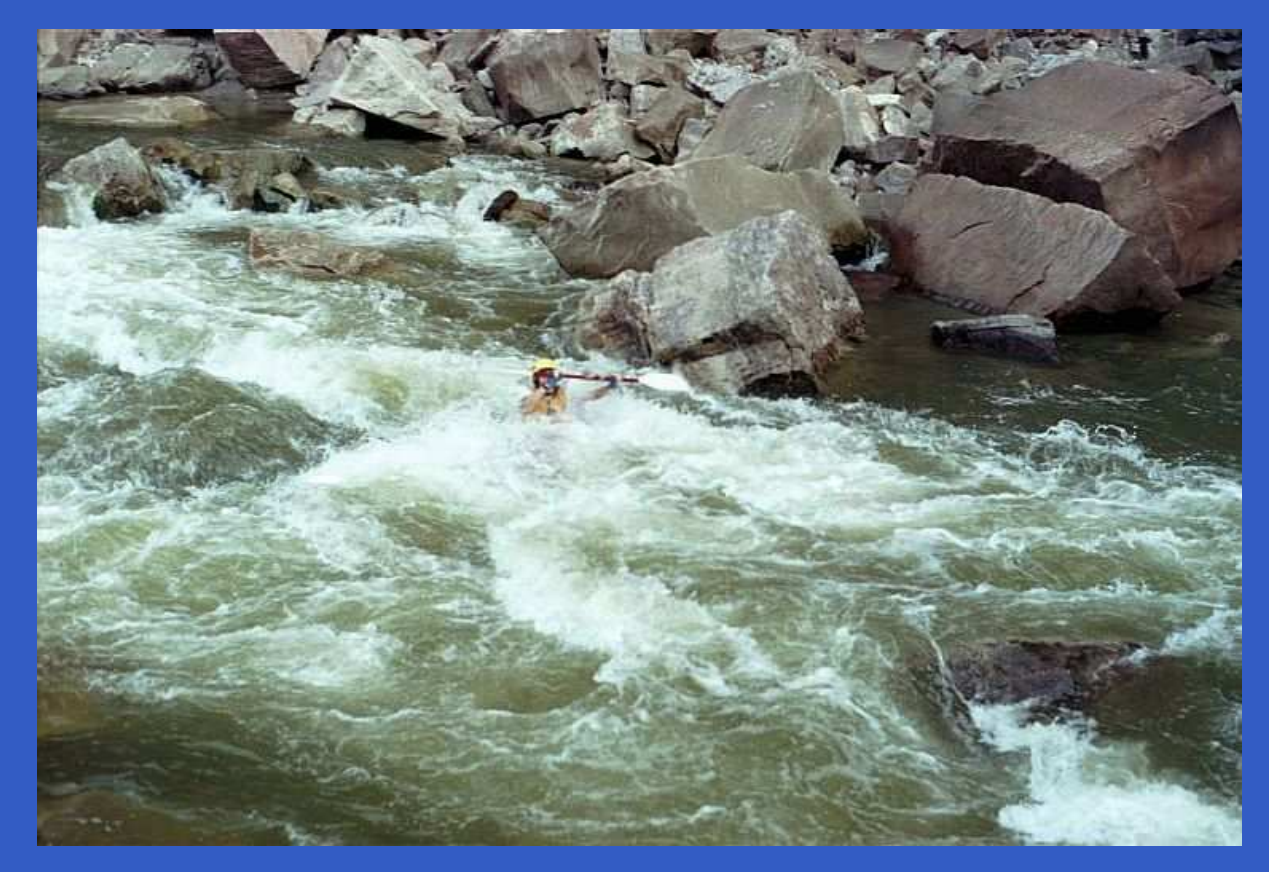

#### A good metaphor for hybrid systems!

### **Signal functions (1)**

### Key concept: **functions on signals**.

$$
\begin{array}{c|c}\n\lambda & f & y \\
\hline\n\end{array}
$$

## **Signal functions (1)**

Key concept: **functions on signals**.

$$
\begin{array}{c|c}\nX & f & y \\
\hline\n\end{array}
$$

Intuition:

Signal  $\alpha$   $\approx$  Time  $\rightarrow$   $\alpha$  SF  $\alpha$   $\beta$   $\approx$  Signal  $\alpha \rightarrow$  Signal  $\beta$ 

 $x$  :: Signal T1  $y$  :: Signal T2  $f$  :: SF T1 T2

**Signal functions (2)**

Additionally, *causality* required: output at time  $t$ must be determined by input on interval  $[0, t]$ .

# **Signal functions (2)**

Additionally, *causality* required: output at time  $t$ must be determined by input on interval  $[0, t]$ . Signal functions are said to be

• **pure** or **stateless** if output at time t onlydepends on input at time  $t$ 

# **Signal functions (2)**

Additionally, *causality* required: output at time  $t$ must be determined by input on interval  $[0, t]$ .

Signal functions are said to be

- **pure** or **stateless** if output at time t onlydepends on input at time  $t$
- $\bullet$ • *impure* or *stateful* if output at time *t* depends on input over the interval  $[0, t]$ .

### **Signal functions and state**

Alternative view:

### **Signal functions and state**

### Alternative view:

Signal functions can encapsulate **state**.

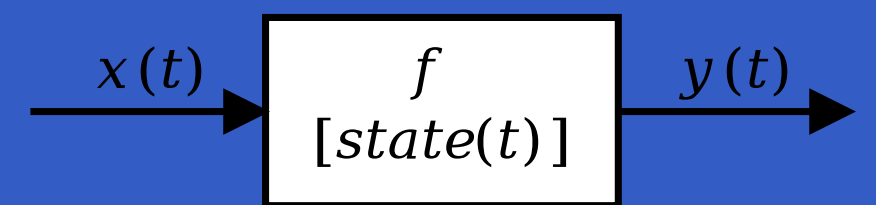

 $\mathit{state}(t)$  summarizes input history Thus, really <sup>a</sup> kind of **process**. $x(t^{\prime}% ,\sigma),\;\theta(x^{\prime},\sigma)\in\mathbb{R}^{d},\;\theta(x^{\prime},\sigma)\in\mathbb{R}^{d},$  $), t' \in [0, t].$ 

### **Signal functions and state**

### Alternative view:

Signal functions can encapsulate **state**.

$$
x(t) \qquad f \qquad y(t) \qquad \qquad
$$

 $\mathit{state}(t)$  summarizes input history Thus, really <sup>a</sup> kind of **process**. $x(t^{\prime}% ,\sigma),\;\theta(x^{\prime},\sigma)\in\mathbb{R}^{d},\;\theta(x^{\prime},\sigma)\in\mathbb{R}^{d},$  $), t' \in [0, t].$ 

From this perspective, signal functions are:

- $\mathbb C$ •  $\textsf{\textbf{stateful}}$  if  $y(t)$  depends on  $x(t)$  and  $state(t)$
- $\mathbf C$  **stateless** if  $y(t)$  depends only on  $x(t)$

### **Yampa and arrows (1)**

In Yampa, systems are described by combiningsignal functions (forming new signal functions).

### **Yampa and arrows (1)**

In Yampa, systems are described by combiningsignal functions (forming new signal functions).

For example, serial composition:

$$
\leftarrow
$$

**Yampa and arrows (1)**

In Yampa, systems are described by combiningsignal functions (forming new signal functions).

For example, serial composition:

A combinator can be defined that captures this idea:

 $(\rightarrow\rightarrow)$  :: SF a b -> SF b c -> SF a c

### **Yampa and arrows (2)**

### But systems can be complex:

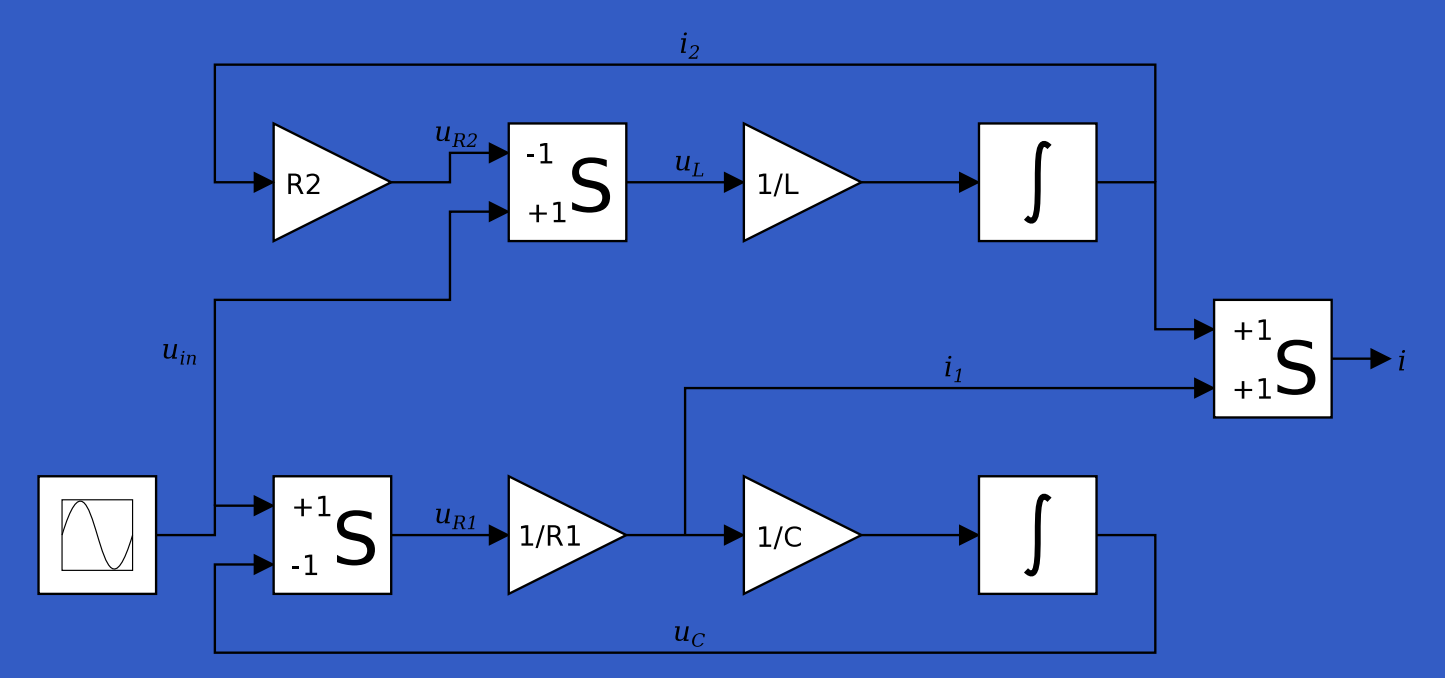

## **Yampa and arrows (2)**

### But systems can be complex:

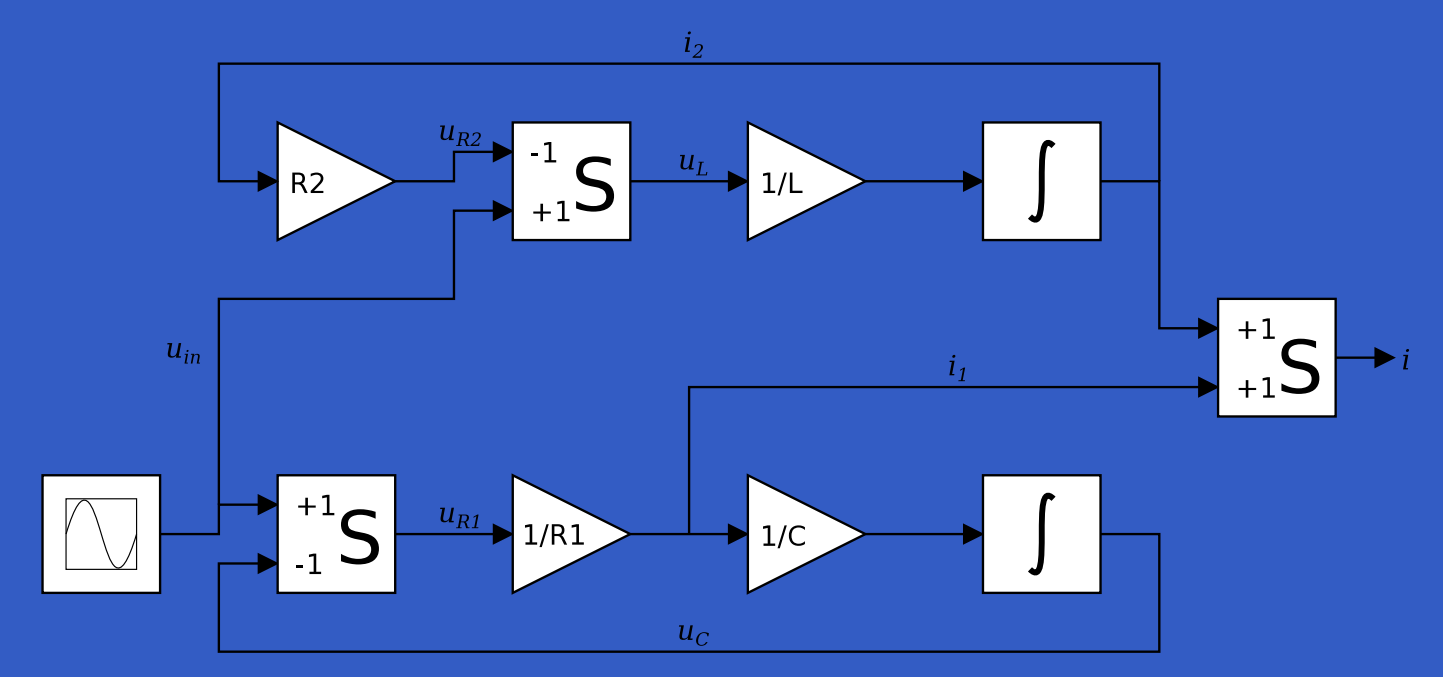

**How many and what combinators do we needto be able to describe arbitrary systems?**

### **Yampa and arrows (3)**

John Hughes' **arrow** framework:

 $\bullet$  Abstract data type interface for function-liketypes.
# **Yampa and arrows (3)**

John Hughes' **arrow** framework:

- $\mathbf C$  Abstract data type interface for function-liketypes.
- $\bullet$ **• Particularly suitable for types representing** process-like computations.

# **Yampa and arrows (3)**

John Hughes' **arrow** framework:

- $\mathbf C$  Abstract data type interface for function-liketypes.
- $\bullet$ **• Particularly suitable for types representing** process-like computations.
- $\mathbf C$ **Related to** *monads*, since arrows are (effectful) computations, but more general: any monadarrow,  $\alpha$   $\;\rightarrow$  $m \$  $m$  induces an arrow, the Kleisli $m \stackrel{?}{\sim}$  but not vice versa  $\rightarrow m \beta$ , but not vice versa.

# **Yampa and arrows (3)**

John Hughes' **arrow** framework:

- $\mathbf C$  Abstract data type interface for function-liketypes.
- $\bullet$ **• Particularly suitable for types representing** process-like computations.
- $\mathbf C$ **Related to** *monads*, since arrows are (effectful) computations, but more general: any monadarrow,  $\alpha$   $\;\rightarrow$  $m \$  $m$  induces an arrow, the Kleisli $m \stackrel{?}{\sim}$  but not vice versa <sup>m</sup> <sup>β</sup>, but not vice versa.
- $\bullet$ Provides <sup>a</sup> minimal set of "wiring" combinators.

•A **type constructor** aa **of arity two.** 

- •A **type constructor** aa **of arity two.**
- Three operators:

- •A **type constructor** aa **of arity two.**
- Three operators:
	- **lifting**:

arr  $::$  (b->c) -> a b c

- •A **type constructor** aa **of arity two.**
- Three operators:
	- **lifting**:
		- arr  $: (b \rightarrow c) \rightarrow a b c$
	- **composition**:
		- (>>>) :: <sup>a</sup> <sup>b</sup> <sup>c</sup> -> <sup>a</sup> <sup>c</sup> <sup>d</sup> -> <sup>a</sup> <sup>b</sup> <sup>d</sup>

- •A **type constructor** aa **of arity two.**
- Three operators:
	- **lifting**:
		- $arr :: (b->c) -> a b c$
	- **composition**:
		- (>>>) :: <sup>a</sup> <sup>b</sup> <sup>c</sup> -> <sup>a</sup> <sup>c</sup> <sup>d</sup> -> <sup>a</sup> <sup>b</sup> <sup>d</sup>
	- **widening**:
		- first  $: a b c \rightarrow a (b, d) (c, d)$

- •A **type constructor** aa **of arity two.**
- Three operators:
	- **lifting**:
		- $arr :: (b->c) -> a b c$
	- **composition**:
		- $\overline{(\gg)} : : a b c \to a c d \to a b d$
	- **widening**:
		- first  $\because$  a b c -> a (b,d) (c,d)

 $\bullet$ A set of **algebraic laws** that must hold.

These diagrams convey the general idea:

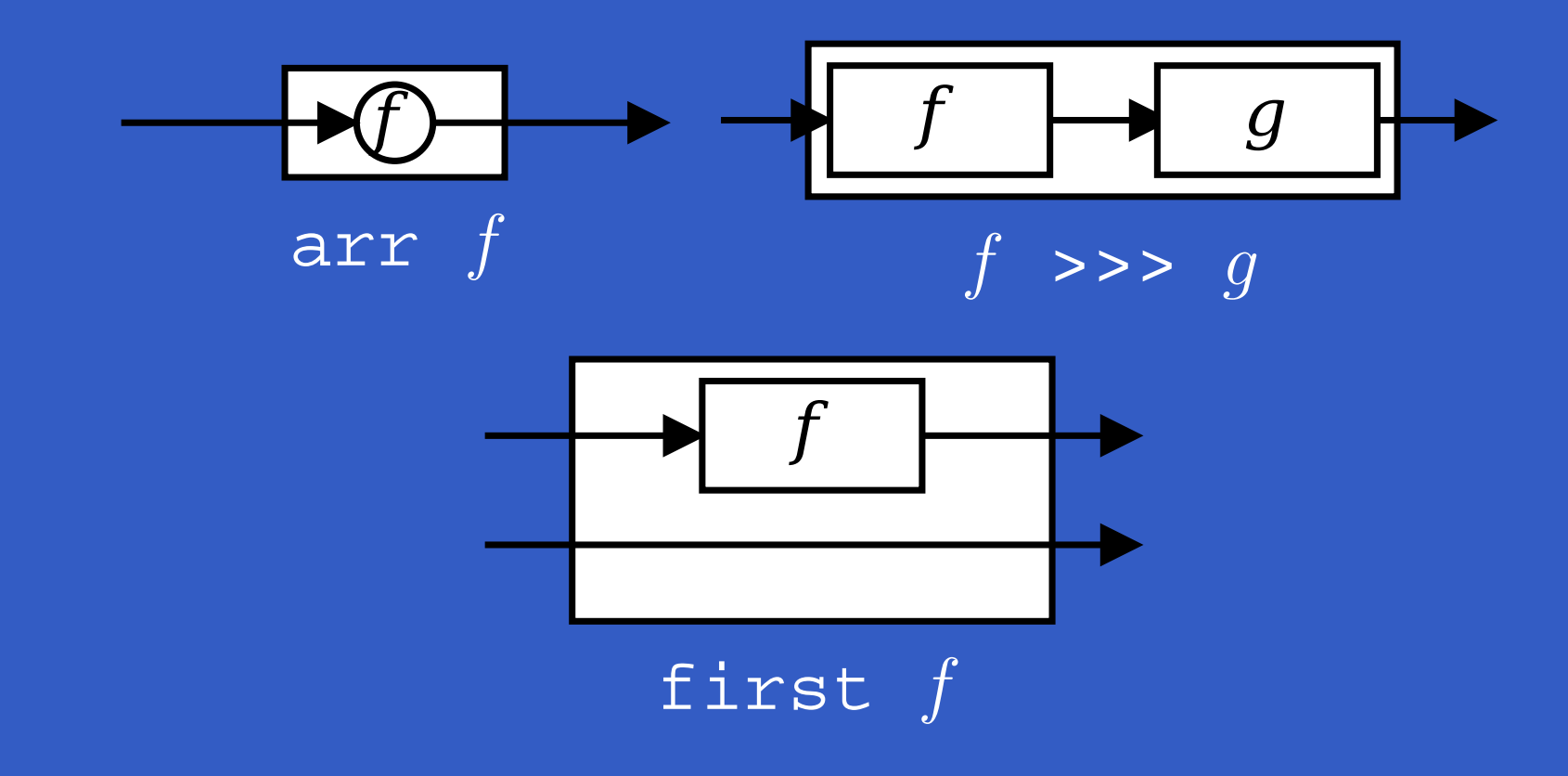

**The Arrow class**

In Haskell, <sup>a</sup> **type class** is used to capture these ideas (except for the laws):

class Arrow <sup>a</sup> where arr  $:: (b \rightarrow c) \rightarrow a b c$ (>>>) :: <sup>a</sup> <sup>b</sup> <sup>c</sup> -> <sup>a</sup> <sup>c</sup> <sup>d</sup> -> <sup>a</sup> <sup>b</sup> <sup>d</sup> first :: a b  $c \rightarrow a$  (b,d)  $(c,d)$ 

(f >>> g) >>> <sup>h</sup> <sup>=</sup> <sup>f</sup> >>> (g >>> h)

 $\bullet$ 

(f >>> g) >>> <sup>h</sup> <sup>=</sup> <sup>f</sup> >>> (g >>> h) arr  $(g f) = arr f \gg \text{arr } g$ 

(f >>> g) >>> <sup>h</sup> <sup>=</sup> <sup>f</sup> >>> (g >>> h) arr  $(g f) = arr f \gg \text{arr } g$ arr id >>>  $f = f$ 

(f >>> g) >>> <sup>h</sup> <sup>=</sup> <sup>f</sup> >>> (g >>> h) arr  $(g f) = arr f \gg \text{arr } g$ arr id >>>  $f = f$  $f = f \gg \text{arr id}$ 

(f >>> g) >>> <sup>h</sup> <sup>=</sup> <sup>f</sup> >>> (g >>> h) arr  $(g f) = arr f \gg \text{arr } g$ arr id >>>  $f = f$  $f = f \gg \text{arr id}$ first (arr f)  $=$  arr (f  $\times$  id)

(f >>> g) >>> <sup>h</sup> <sup>=</sup> <sup>f</sup> >>> (g >>> h) arr  $(g f) = arr f \gg \text{arr } g$ arr id >>>  $f = f$  $f = f \gg \text{arr id}$ first (arr f)  $=$  arr (f  $\times$  id) first (f >>> g) = first f >>> first g

(f >>> g) >>> <sup>h</sup> <sup>=</sup> <sup>f</sup> >>> (g >>> h) arr  $(g f) = arr f \gg \text{arr } g$ arr id >>>  $f = f$  $f = f \gg \text{arr id}$ first (arr f)  $=$  arr (f  $\times$  id) first (f >>> g) = first f >>> first g first f >>> arr (id  $\times$  g) = arr (id  $\times$  g) >>> first f

(f >>> g) >>> <sup>h</sup> <sup>=</sup> <sup>f</sup> >>> (g >>> h) arr  $(g f) = arr f \gg \text{arr } g$ arr id >>>  $f = f$  $f = f \gg \text{arr id}$ first (arr f)  $=$  arr (f  $\times$  id) first (f >>> g) = first f >>> first g first f >>> arr (id  $\times$  g) = arr (id  $\times$  g) >>> first f first f >>> arr fst  $=$  arr fst >>> f

(f >>> g) >>> <sup>h</sup> <sup>=</sup> <sup>f</sup> >>> (g >>> h) arr  $(g f) = arr f \gg \text{arr } g$ arr id >>>  $f = f$  $f = f \gg \text{arr id}$ first (arr f)  $=$  arr (f  $\times$  id) first (f >>> g) = first f >>> first g first f >>> arr (id  $\times$  g) = arr (id  $\times$  g) >>> first f first f >>> arr fst  $=$  arr fst >>> f first (first f) >>> arr assoc <sup>=</sup> arr assoc >>> first <sup>f</sup>

Functions are <sup>a</sup> simple example of arrows. Thearrow type constructor is just  $( \, \text{--} \, )$  in that case. **Exercise 1:** Suggest suitable definitions of

ITU FRP 2010: Lecture <sup>2</sup> – p.21/64

- arr
- (>>>)
- first

for this case!

Solution:• arr <sup>=</sup> id

#### Solution:

• arr <sup>=</sup> id To see this, recall id :: <sup>t</sup> -> <sup>t</sup> arr  $::$  (b->c) -> a b c

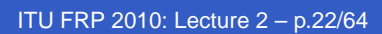

#### Solution:

• arr <sup>=</sup> id To see this, recall id :: <sup>t</sup> -> <sup>t</sup> arr  $::$  (b->c) -> a b c Instantiate with

$$
a = (-)
$$
  
 $t = b - >c = (->) b c$ 

#### • f >>>  $g = \{a \rightarrow g \}$  (f a)

ITU FRP 2010: Lecture <sup>2</sup> – p.23/64

• f 
$$
\gg
$$
 g = \langle a \to g (f a) **or**  
• f  $\gg$  g = g . f

• <sup>f</sup> >>> <sup>g</sup> <sup>=</sup> \a -> <sup>g</sup> (f a) **or** • <sup>f</sup> >>> <sup>g</sup> <sup>=</sup> <sup>g</sup> . <sup>f</sup> **or even**• (>>>) = flip (.)

- <sup>f</sup> >>> <sup>g</sup> <sup>=</sup> \a -> <sup>g</sup> (f a) **or**
- <sup>f</sup> >>> <sup>g</sup> <sup>=</sup> <sup>g</sup> . <sup>f</sup> **or even**
- (>>>) = flip (.)
- first  $f = \{(b,d) \rightarrow (f, b, d)\}$

Arrow instance declaration for functions:

instance Arrow (->) where  $\overline{a}$ rr =  $id$  $(>>>)$  = flip (.) first  $f = \{(b,d) \rightarrow (f b,d) \}$ 

#### **The arrow laws reformulated**

Exploiting that functions are arrows, some of thelaws can be formulated more neatly. E.g:

arr (f >>> g) = arr <sup>f</sup> >>> arr <sup>g</sup> first (arr f) =arr (first f)

# **The loop combinator (1)**

Another important operator is  $1$ oop: a fixed-point operator used to express recursive arrows or**feedback**:

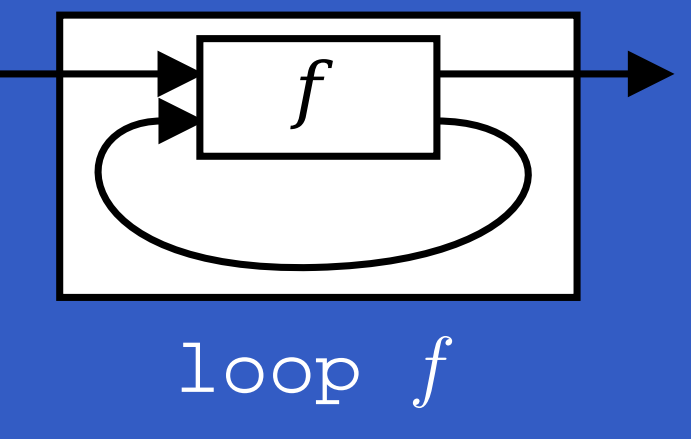

# **The loop combinator (2)**

Not all arrow instances support loop. It is thus a method of <sup>a</sup> separate class:

class Arrow <sup>a</sup> => ArrowLoop <sup>a</sup> where  $loop :: a (b, d) (c, d) -> a b c$ 

Remarkably, the four combinators arr, >>>, first, and loop are sufficient to express any conceivable wiring!

#### **Some more arrow combinators (1)**

second :: Arrow <sup>a</sup> => a  $b$  c  $\rightarrow$  a  $(d, b)$   $(d, c)$ 

 $(\star \star \star)$  :: Arrow a => a b c  $\rightarrow$  a d e  $\rightarrow$  a (b,d) (c,e)  $(\&\&\&\!)$  :: Arrow a =>

 $a$  b c  $\rightarrow$  a b d  $\rightarrow$  a b (c,d)

# **Some more arrow combinators (2)**

#### As diagrams:

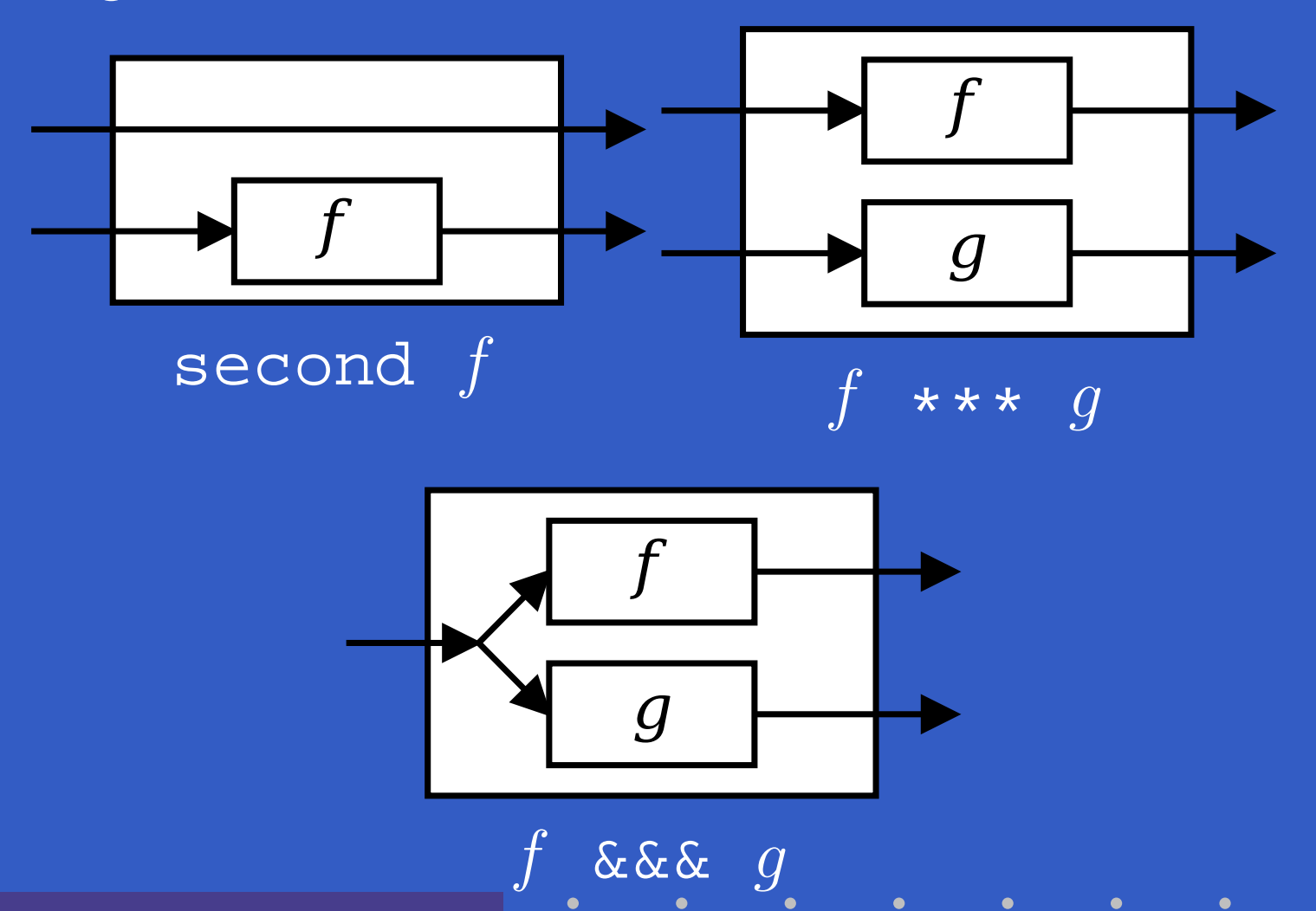

ITU FRP 2010: Lecture <sup>2</sup> – p.29/64

**Some more arrow combinators (3)**

**Exercise 2:** Describe the following circuit usingarrow combinators:

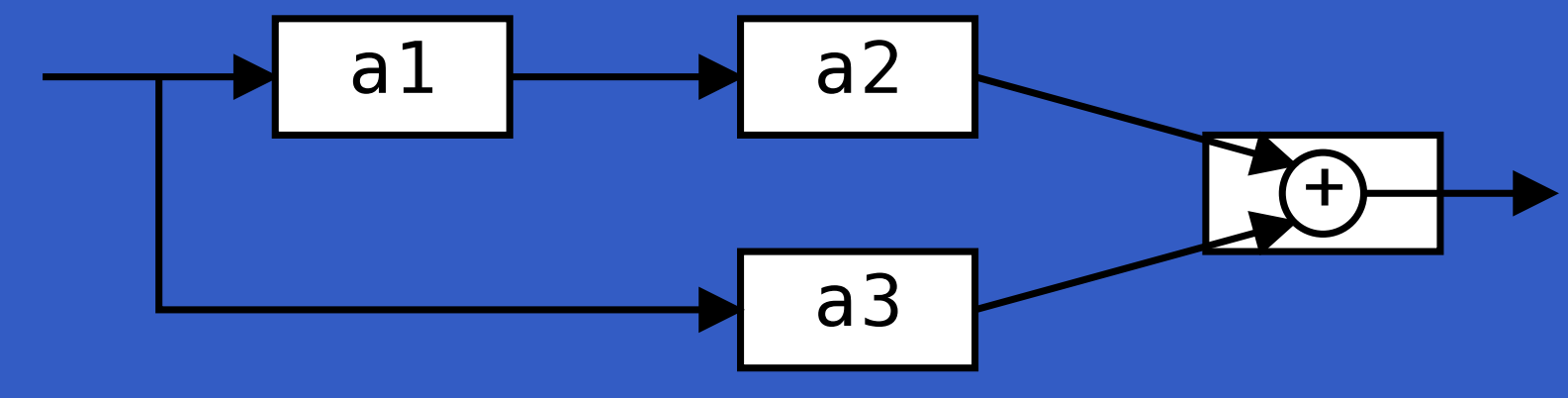

a1, a2, a3 :: <sup>A</sup> Double Double

**Exercise 3:** The combinators second, (\*\*\*),and (&&&) are not primitive, but defined in terms of arr, (>>>), and first. Suggest suitable definitions!

#### **Exercise 2: One solution**

#### **Exercise 2:** Describe the following circuit usingarrow combinators:

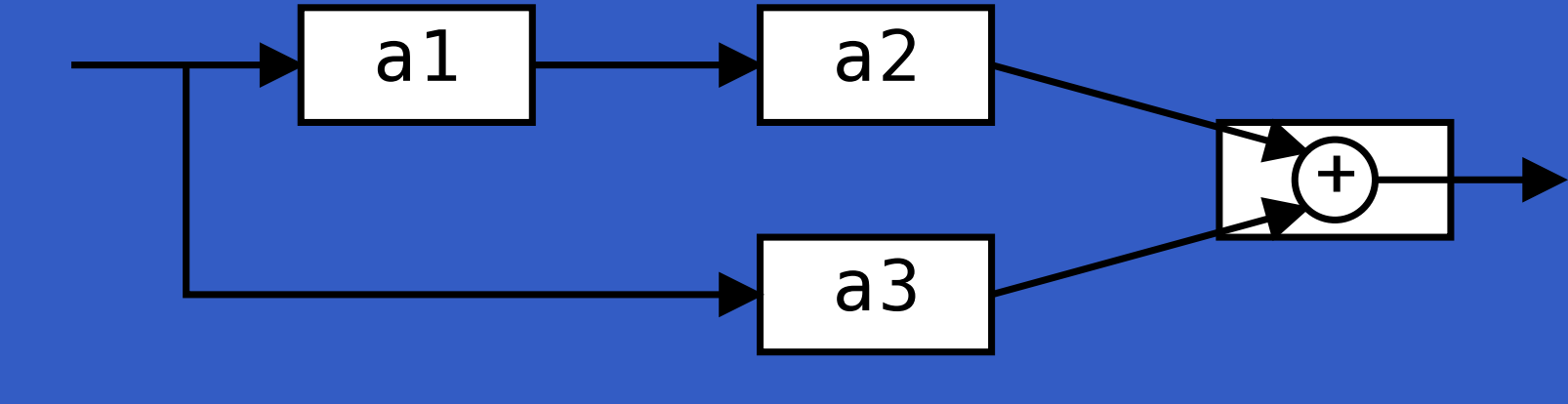

a1, a2, a3 :: <sup>A</sup> Double Double
### **Exercise 2: One solution**

### **Exercise 2:** Describe the following circuit usingarrow combinators:

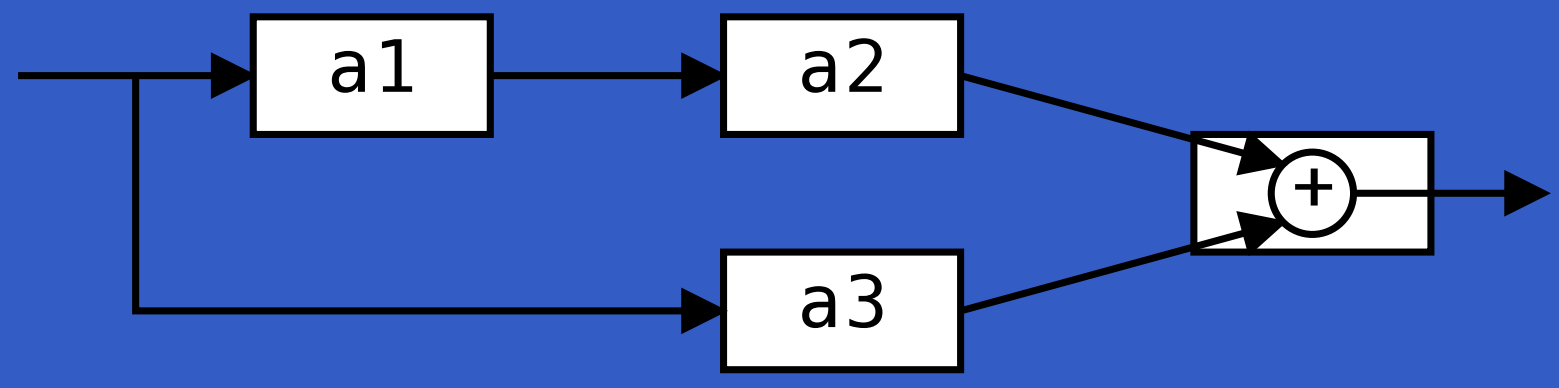

a1, a2, a3 :: <sup>A</sup> Double Double

circuit\_v1 :: <sup>A</sup> Double Double circuit\_v1 <sup>=</sup> (a1 &&& arr id) >>> (a2 \*\*\* a3) >>> arr (uncurry (+))

### **Exercise 2: Another solution**

**Exercise 2:** Describe the following circuit:

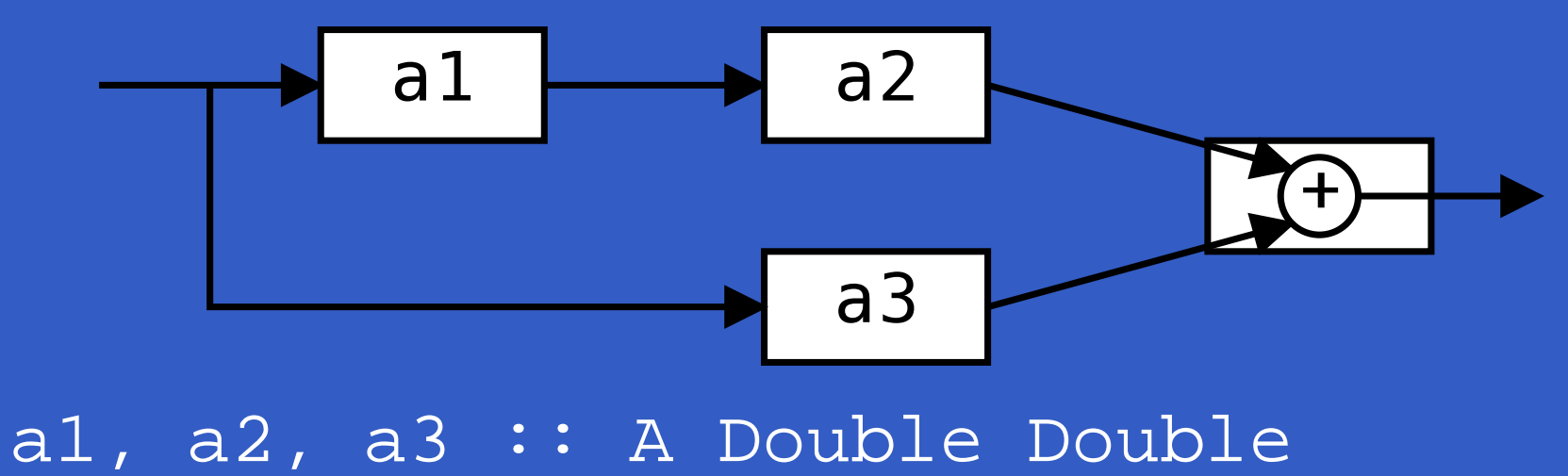

### **Exercise 2: Another solution**

**Exercise 2:** Describe the following circuit:

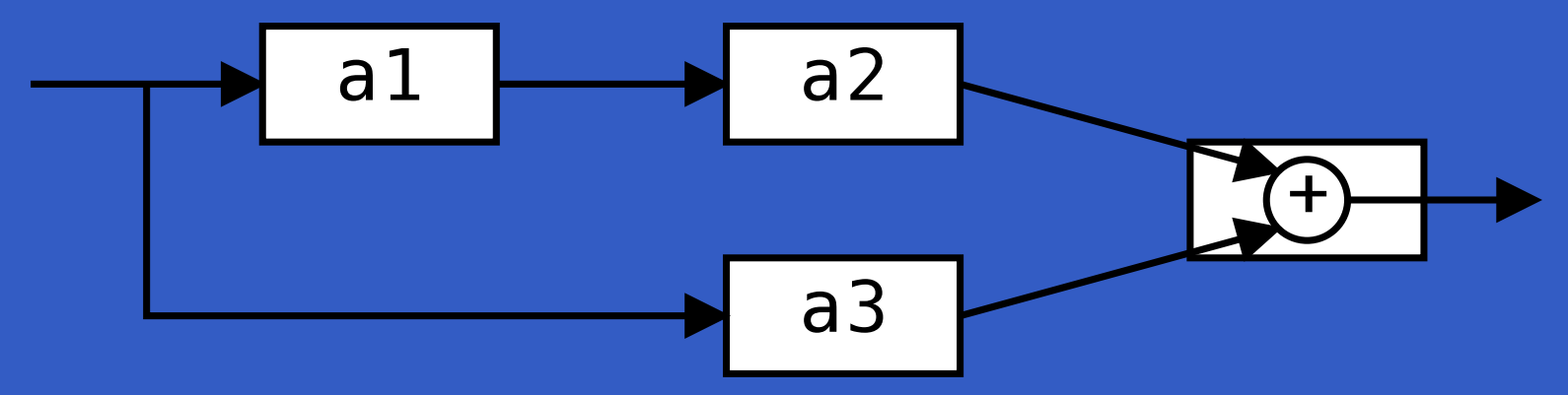

a1, a2, a3 :: <sup>A</sup> Double Double

circuit\_v2 :: <sup>A</sup> Double Double circuit\_v2 = arr  $(\x x \rightarrow (x,x))$ >>> first a1 >>> (a2 \*\*\* a3) >>> arr (uncurry (+))

### **Exercise 3:** Suggest definitions of second, (\*\*\*), and (&&&).

**Exercise 3:** Suggest definitions of second, (\*\*\*), and (&&&).

second :: Arrow a => a b c -> a  $(d, b)$   $(d, c)$ second <sup>f</sup> <sup>=</sup> arr swap >>> first <sup>f</sup> >>> arr swap swap  $(x,y) = (y,x)$ 

**Exercise 3:** Suggest definitions of second, (\*\*\*), and (&&&).

second :: Arrow a => a b c -> a  $(d,b)$   $(d,c)$ second <sup>f</sup> <sup>=</sup> arr swap >>> first <sup>f</sup> >>> arr swap swap  $(x,y) = (y,x)$ 

 $(\star \star \star)$  :: Arrow a => a  $b$  c -> a  $d$  e -> a  $(b,d)$   $(c,e)$ f \*\*\* <sup>g</sup> <sup>=</sup> first <sup>f</sup> >>> second <sup>g</sup>

**Exercise 3:** Suggest definitions of second, (\*\*\*), and (&&&).

second :: Arrow a => a b c -> a  $(d, b)$   $(d, c)$ second <sup>f</sup> <sup>=</sup> arr swap >>> first <sup>f</sup> >>> arr swap swap  $(x,y) = (y,x)$ 

 $(***)$  :: Arrow a => a b c  $\rightarrow$  a d e  $\rightarrow$  a (b,d) (c,e) f \*\*\* <sup>g</sup> <sup>=</sup> first <sup>f</sup> >>> second <sup>g</sup>  $(\&\&\&\n$  :: Arrow a => a b c -> a b d -> a b (c,d) <sup>f</sup> &&& <sup>g</sup> <sup>=</sup> arr (\x->(x,x)) >>> (f \*\*\* g)

## **Note on the definition of(\*\*\*) (1)**

Are the following two definitions of (\*\*\*)equivalent?

•f \*\*\* <sup>g</sup> <sup>=</sup> first <sup>f</sup> >>> second <sup>g</sup> •f \*\*\* <sup>g</sup> <sup>=</sup> second <sup>g</sup> >>> first <sup>f</sup>

## **Note on the definition of(\*\*\*) (1)**

Are the following two definitions of (\*\*\*)equivalent?

- •f \*\*\* <sup>g</sup> <sup>=</sup> first <sup>f</sup> >>> second <sup>g</sup>
- •f \*\*\* <sup>g</sup> <sup>=</sup> second <sup>g</sup> >>> first <sup>f</sup>

No, in general

first  $f \gg$ > second  $g \neq$  second  $g \gg$ > first  $f$ since the **order** of the two possibly effectful computations  $f$  and  $\emph{g}$  are different.

# **Note on the definition of(\*\*\*) (2)**

**Similarly** 

 $\bigl( f$  $f$  \*\*\* g) >>> (h  $n$  \*\*\*  $k) \neq (f \gg h) \star \star \star (g \gg h)$ 

since the order of  $f$  and  $g$  differs.

ITU FRP 2010: Lecture <sup>2</sup> – p.35/64

# **Note on the definition of(\*\*\*) (2)**

#### **Similarly**

 $\bigl( f$  $f$  \*\*\* g) >>> (h  $n$  \*\*\*  $k) \neq (f \gg h) \star \star \star (g \gg h)$ 

since the order of  $f$  and  $g$  differs.

However, Yampa's signal functions have noeffectful interaction: they are Causal Commutative Arrows (Liu, Cheng, Hudak 2009)**Both** considered identities actually hold.

### **Yet another attempt at exercise 2**

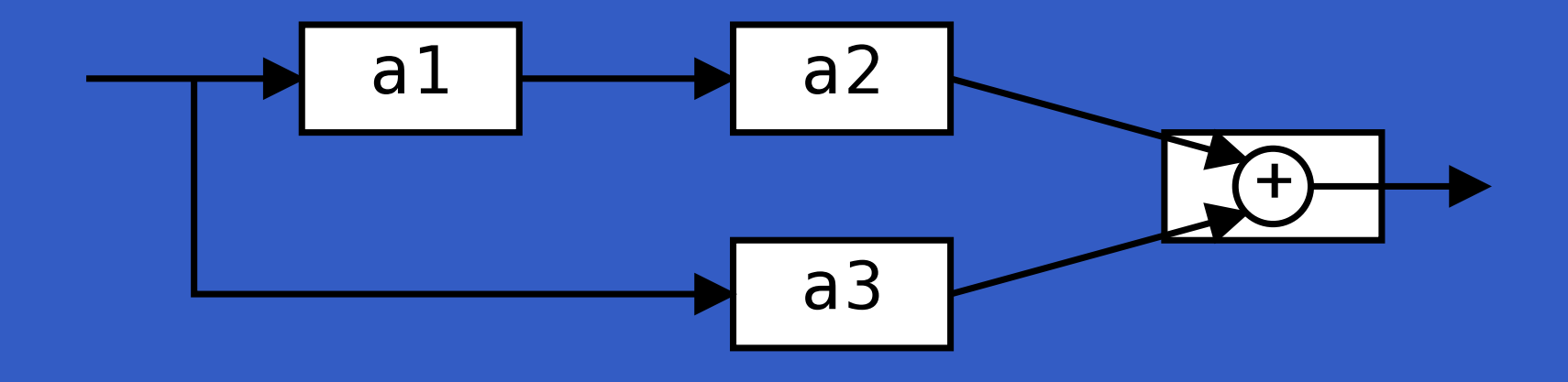

circuit\_v3 :: <sup>A</sup> Double Double  $circuit_v3 = (a1 & & & a3)$ >>> first a2 >>> arr (uncurry (+))

ITU FRP 2010: Lecture <sup>2</sup> – p.36/64

### **Yet another attempt at exercise 2**

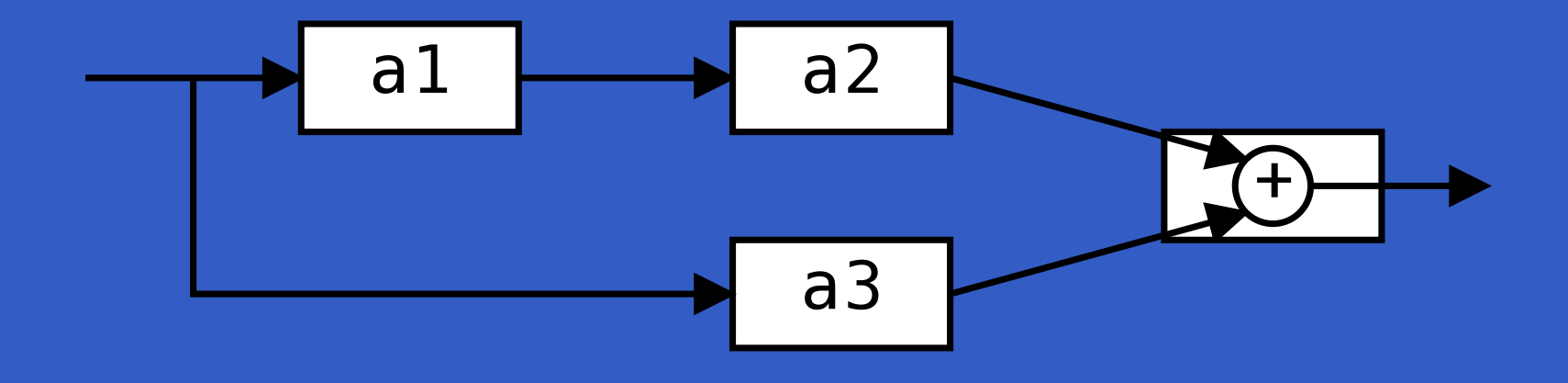

circuit\_v3 :: <sup>A</sup> Double Double  $circui$  $t_v3 = (a1 \&&&a3)$ >>> first a2 >>> arr (uncurry (+))

Are circuit\_v1, circuit\_v2, and  $\tt{circuit_v3}$  all equivalent?

## **Point-free vs. pointed programming**

What we have seen thus far is an example of **point-free** programming: the values being manipulated are not given any names.

### **Point-free vs. pointed programming**

What we have seen thus far is an example of **point-free** programming: the values being manipulated are not given any names.

This is often appropriate, especially for small definitions, and it facilitates equational reasoningas shown by Bird & Meertens (Bird 1990).

### **Point-free vs. pointed programming**

What we have seen thus far is an example of **point-free** programming: the values being manipulated are not given any names.

This is often appropriate, especially for small definitions, and it facilitates equational reasoningas shown by Bird & Meertens (Bird 1990).

However, large programs are much betterexpressed in <sup>a</sup> **pointed** style, where names can be given to values being manipulated.

# **The arrow do notation (1)**

Ross Paterson's do-notation for arrows supports **pointed** arrow programming. Only **syntactic sugar**.

procc  $pat \rightarrow$  do [rec]  $pat_1$  <-  $sferp_1$  -<  $exp_1$  $pat_2 \leftarrow sfexp_2 \leftarrow exp_2$ 

> . . .  $pat_n \leftarrow sfexp_n \leftarrow exp_n$ returnA  $-$ <  $exp$

Also: let  $pat = exp$   $\equiv$   $pat$  < arr id -<  $exp$ 

# **The arrow do notation (2)**

Let us redo exercise 3 using this notation:

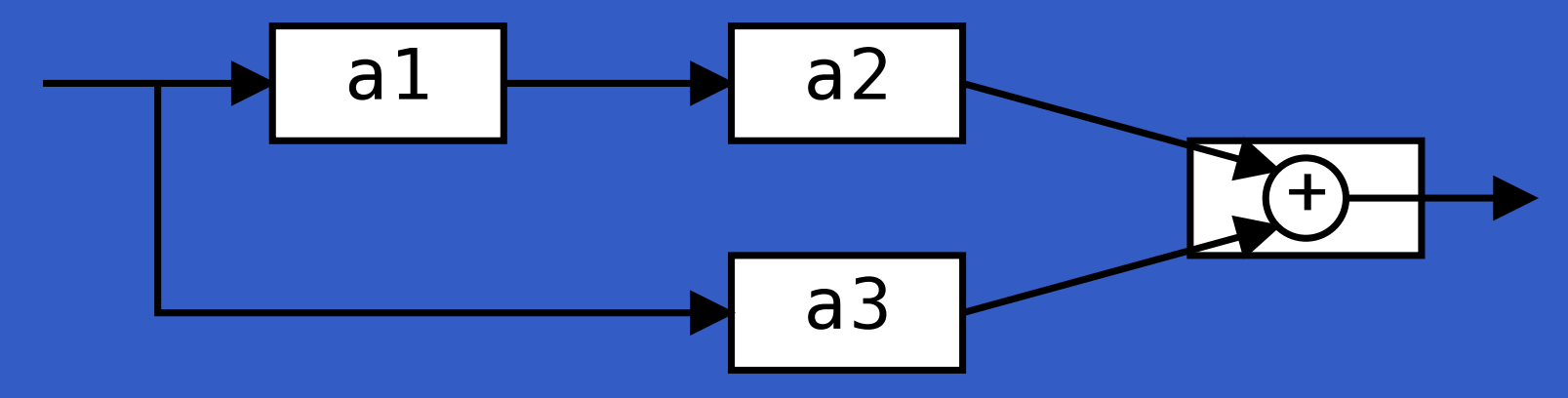

circuit\_v4 :: <sup>A</sup> Double Double circuit\_v4 <sup>=</sup> proc <sup>x</sup> -> do  $y1 \leftarrow a1 \leftarrow x$  $y2 \leftarrow a2 - 2 \leftarrow y1$  $\overline{y3}$  <- a3 -< x returnA -< y2 <sup>+</sup> y3

# **The arrow do notation (3)**

#### We can also mix and match:

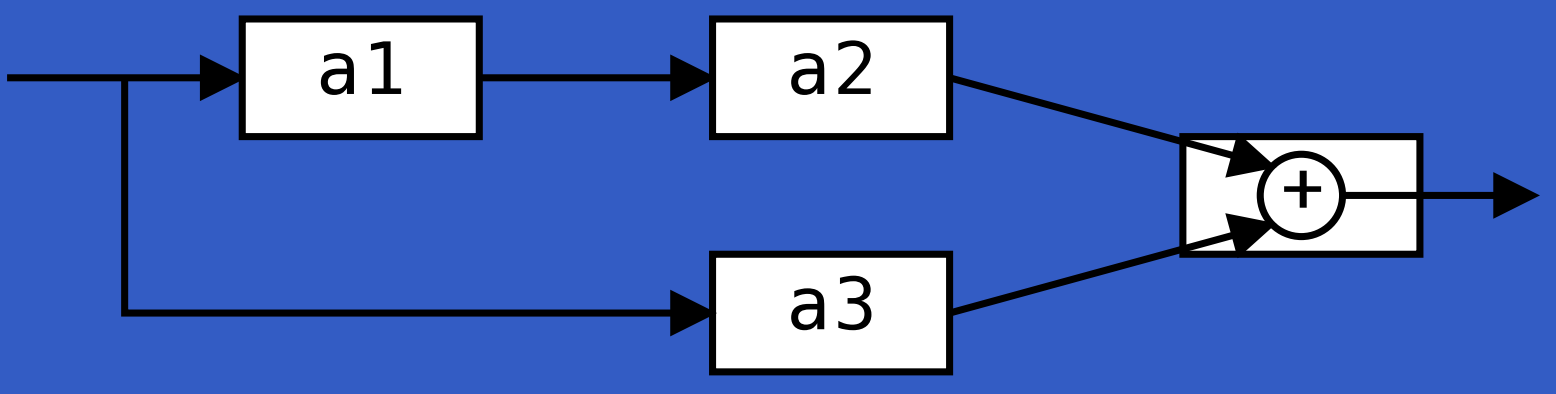

circuit v5 :: A Double Double circuit\_v5 <sup>=</sup> proc <sup>x</sup> -> do  $y2 \le -a2 \le x$ <br> $y3 \le -a3$  $y3 \leftarrow a3$ returnA -< y2 <sup>+</sup> y3

**The arrow do notation (4)**

**Exercise 4:** Describe the following circuit usingthe arrow do-notation:

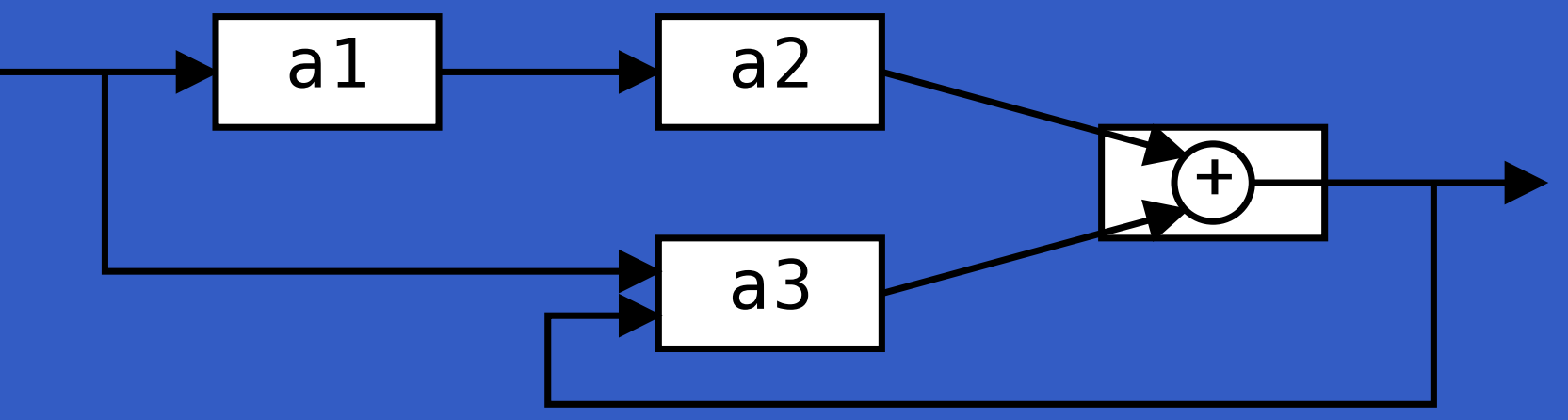

ITU FRP 2010: Lecture <sup>2</sup> – p.41/64

a1, a2 :: <sup>A</sup> Double Double a3 :: <sup>A</sup> (Double,Double) Double **The arrow do notation (4)**

**Exercise 4:** Describe the following circuit usingthe arrow do-notation:

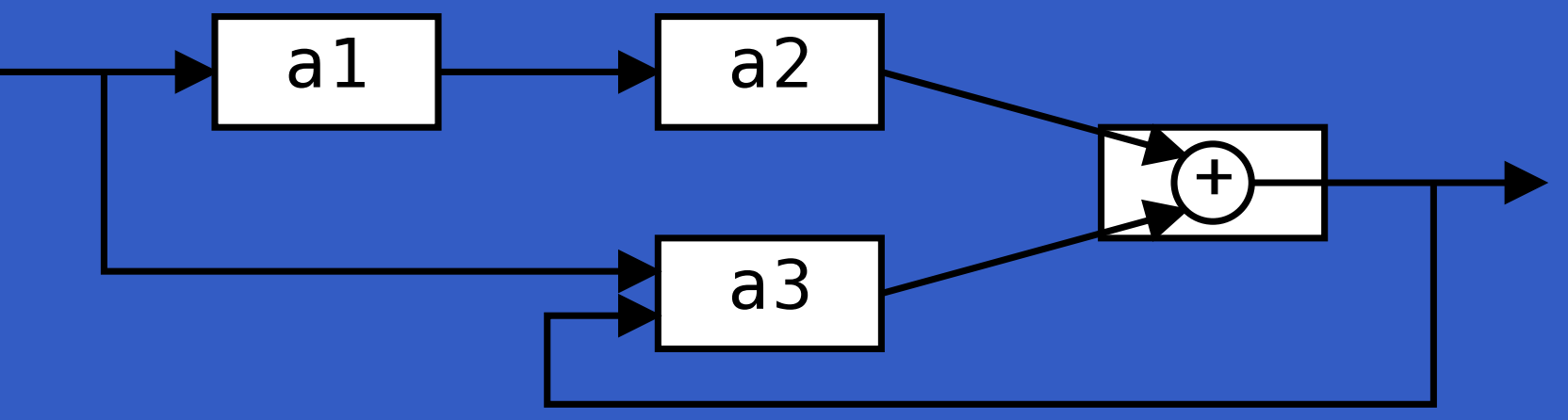

a1, a2 :: <sup>A</sup> Double Double

a3 :: <sup>A</sup> (Double,Double) Double

**Exercise 5:** As 4, but directly using only thearrow combinators.

## **Solution exercise 4**

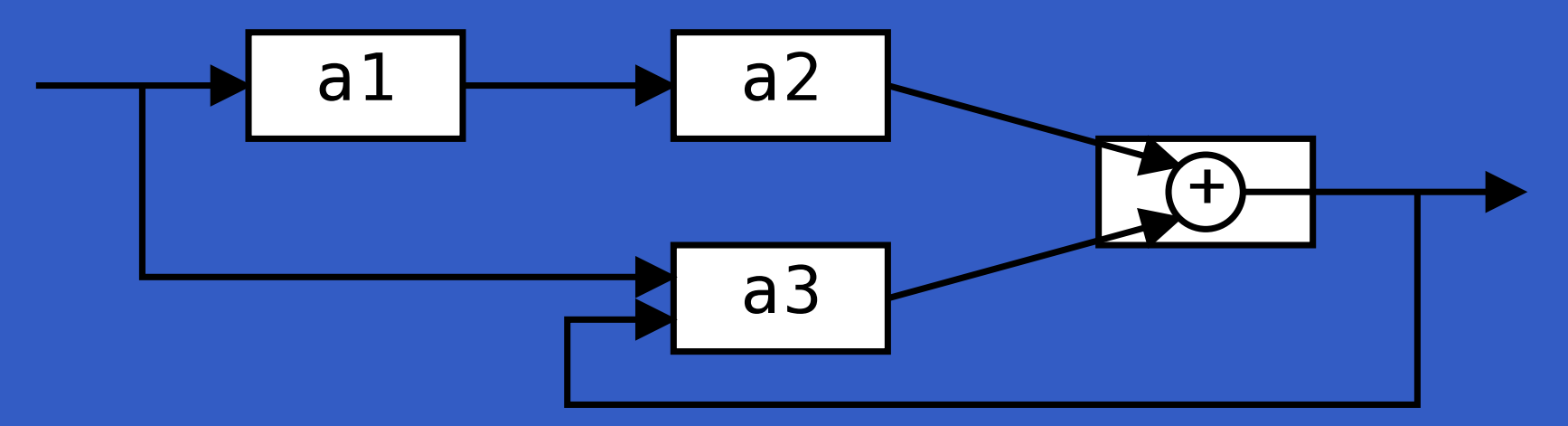

circuit <sup>=</sup> proc <sup>x</sup> -> do rec $y1$  <- a1 -< x  $y2$  <- a2 -<  $y1$  $y3 \le -a3 \lt -\ (x, y)$ let  $y = y2 + y3$ returnA -< <sup>y</sup>

ITU FRP 2010: Lecture <sup>2</sup> – p.42/64

• identity :: SF <sup>a</sup> <sup>a</sup> identity <sup>=</sup> arr id

- identity :: SF <sup>a</sup> <sup>a</sup> identity <sup>=</sup> arr id
- constant :: <sup>b</sup> -> SF <sup>a</sup> <sup>b</sup> constant  $b = arr$  (const  $b$ )

- identity :: SF <sup>a</sup> <sup>a</sup> identity <sup>=</sup> arr id
- constant :: <sup>b</sup> -> SF <sup>a</sup> <sup>b</sup> constant  $b = arr$  (const  $b$ )
- integral :: VectorSpace <sup>a</sup> s=>SF <sup>a</sup> <sup>a</sup> It is defined through:

$$
y(t) = \int_{0}^{t} x(\tau) d\tau
$$

### • iPre  $: a \rightarrow SF a a$

ITU FRP 2010: Lecture <sup>2</sup> – p.44/64

- iPre  $: a \rightarrow SF a a$
- (^<<) :: (b->c) -> SF a b -> SF a c f ( $\texttt{'}<<$ ) sf = sf >>> arr f

- iPre  $: a \rightarrow SF a a$
- (^<<) :: (b->c) -> SF a b -> SF a c f ( $\texttt{'}<<$ ) sf = sf >>> arr f
- time :: SF <sup>a</sup> Time

- iPre  $: a \rightarrow SF a a$
- (^<<) :: (b->c) -> SF a b -> SF a c f ( $\texttt{'}<<$ ) sf = sf >>> arr f
- time :: SF <sup>a</sup> Time
	- Quick Exercise: Define time!

- iPre  $: a \rightarrow SF a a$
- (^<<) :: (b->c) -> SF a b -> SF a c f (^<<)  $sf = sf \rightarrow\text{--}$  arr f
- time :: SF <sup>a</sup> Time
	- Quick Exercise: Define time!
	- time <sup>=</sup> constant 1.0 >>> integral

ITU FRP 2010: Lecture <sup>2</sup> – p.44/64

- iPre  $: a \rightarrow SF a a$
- (^<<) :: (b->c) -> SF a b -> SF a c f ( $\texttt{<<}$ ) sf = sf >>> arr f
- time :: SF <sup>a</sup> Time
	- Quick Exercise: Define time!
	- time <sup>=</sup> constant 1.0 >>> integral

Note: there is **no** built-in notion of global time in Yampa: time is always **local**, measured fromwhen a signal function started.

## **A bouncing ball**

 $y_{\parallel}$  $m$  $y_0$  $mg$ 0

$$
y = y_0 + \int v \, dt
$$
  

$$
v = v_0 + \int -9.81
$$
  
On impact:

 $v=\phantom{0} -v(t-\phantom{0}$ )

(fully elastic collision)

ITU FRP 2010: Lecture <sup>2</sup> – p.45/64

## **Modelling the bouncing ball: part 1**

#### Free-falling ball:

type Pos <sup>=</sup> Double type Vel <sup>=</sup> Double

fallingBall :: Pos -> Vel -> SF () (Pos, Vel) fallingBall  $y0$   $v0 = proc$  ()  $\rightarrow$  do  $v \leftarrow (v0 +)$   $\le$  integral  $\le$  -9.81  $y \leftarrow (y0 +)$   $\le$  integral  $\le$  v returnA -< (y, v)

### **Events**

Conceptually, **discrete-time** signals are only defined at discrete points in time, oftenassociated with the occurrence of some **event**.

### **Events**

Conceptually, **discrete-time** signals are only defined at discrete points in time, oftenassociated with the occurrence of some **event**.

Yampa models discrete-time signals by lifting the**range** of continuous-time signals:

data Event <sup>a</sup> <sup>=</sup> NoEvent | Event <sup>a</sup>

### **Events**

Conceptually, **discrete-time** signals are only defined at discrete points in time, often associated with the occurrence of some **event**. Yampa models discrete-time signals by lifting the**range** of continuous-time signals: data Event <sup>a</sup> <sup>=</sup> NoEvent | Event <sup>a</sup>  $\bm{\mathsf{Discrete\text{-}time}}$  signal  $=\texttt{Signal}$  (Event  $\alpha$ ).
### **Events**

Conceptually, **discrete-time** signals are only defined at discrete points in time, often associated with the occurrence of some **event**. Yampa models discrete-time signals by lifting the**range** of continuous-time signals: data Event <sup>a</sup> <sup>=</sup> NoEvent | Event <sup>a</sup>  $\bm{\mathsf{Discrete\text{-}time}}$  signal  $=\texttt{Signal}$  (Event  $\alpha$ ). Associating information with an event occurrence:

tag :: Event <sup>a</sup> -> <sup>b</sup> -> Event <sup>b</sup>

### **Some basic event sources**

- never :: SF <sup>a</sup> (Event b)
- now :: <sup>b</sup> -> SF <sup>a</sup> (Event b)
- after :: Time -> <sup>b</sup> -> SF <sup>a</sup> (Event b)
- repeatedly ::
	- Time  $\rightarrow$  b  $\rightarrow$  SF a (Event b)
- edge :: SF Bool (Event ())

### **Stateful event suppression**

• notYet :: SF (Event a) (Event a) • once :: SF (Event a) (Event a)

## **Modelling the bouncing ball: part 2**

Detecting when the ball goes through the floor:

fallingBall' :: Pos -> Vel -> SF () ((Pos,Vel), Event (Pos,Vel)) fallingBall' y0 v0 <sup>=</sup> proc () -> do yv@(y, \_) <- fallingBall y0 v0 -< () hit <- edge -< <sup>y</sup> <= <sup>0</sup> returnA -< (yv, hit 'tag' yv)

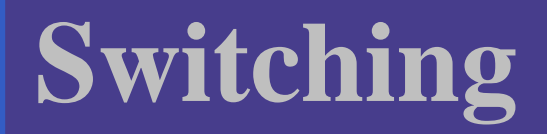

 $\bullet$ 

### **Q:** How and when do signal functions "start"?

ITU FRP 2010: Lecture <sup>2</sup> – p.51/64

### **Q:** How and when do signal functions "start"?

**A:** • **Switchers** "apply" <sup>a</sup> signal functions to its input signal at some point in time.

**Q:** How and when do signal functions "start"?

- **A: Switchers** "apply" <sup>a</sup> signal functions to its input signal at some point in time.
	- $\mathbb C$  This creates <sup>a</sup> "running" signal function**instance**.

### **Q:** How and when do signal functions "start"?

- **A: Switchers** "apply" <sup>a</sup> signal functions to its input signal at some point in time.
	- $\mathbb C$  This creates <sup>a</sup> "running" signal function**instance**.
	- $\bullet$  The new signal function instance oftenreplaces the previously running instance.

### **Q:** How and when do signal functions "start"?

- **A: Switchers** "apply" <sup>a</sup> signal functions to its input signal at some point in time.
	- $\mathbb C$  This creates <sup>a</sup> "running" signal function**instance**.
	- $\bullet$  The new signal function instance oftenreplaces the previously running instance.

Switchers thus allow systems with **varyingstructure** to be described.

## **The basic switch (1)**

#### Idea:

 $\bullet$  Allows one signal function to be replaced byanother.

 $\bullet$  Switching takes place on the first occurrenceof the switching event source.

```
switch ::
```
SF <sup>a</sup> (b, Event c) -> (c -> SF <sup>a</sup> b) -> SF <sup>a</sup> <sup>b</sup>

## **The basic switch (1)**

#### Idea:

- $\bullet$  Allows one signal function to be replaced byanother.
- $\bullet$  Switching takes place on the first occurrenceof the switching event source.

ITU FRP 2010: Lecture <sup>2</sup> – p.52/64

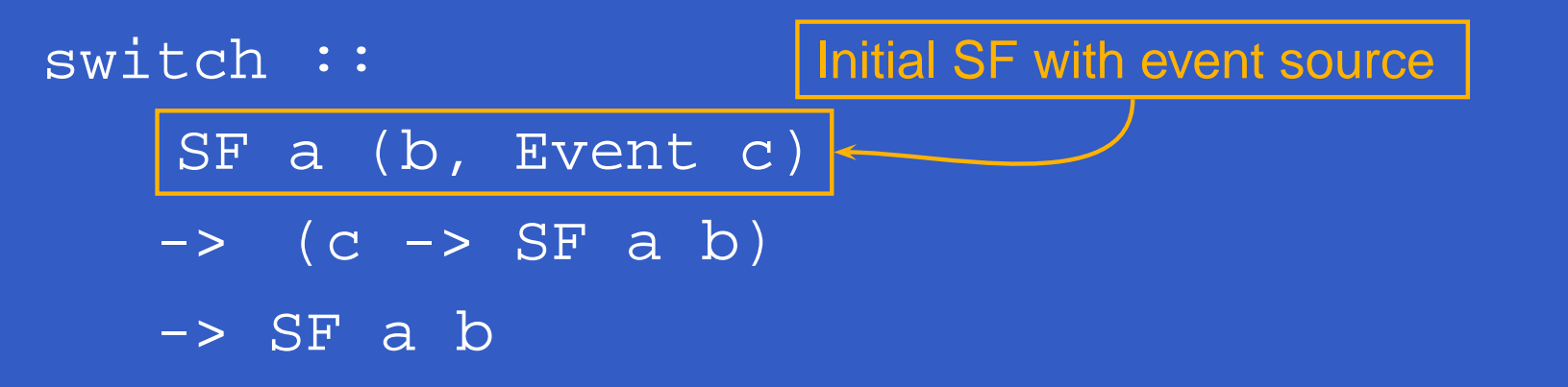

## **The basic switch (1)**

#### Idea:

 $\bullet$  Allows one signal function to be replaced byanother.

 $\bullet$  Switching takes place on the first occurrenceof the switching event source.

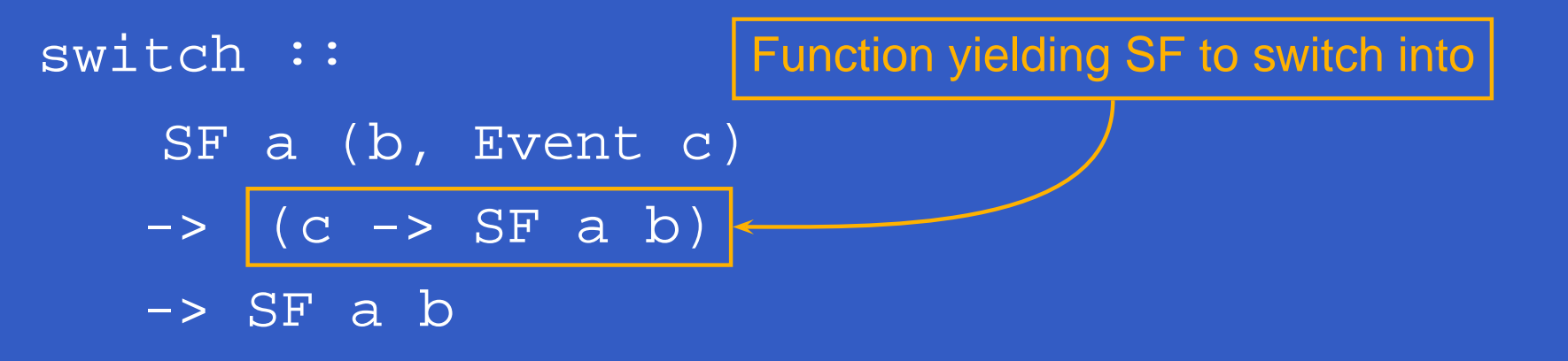

## **The basic switch (2)**

**Exercise 6:** Define an event counter countFromcountFrom :: Int -> SF (Event a) Int usingswitch :: SF <sup>a</sup> (b, Event c) -> (c -> SF <sup>a</sup> b) -> SF <sup>a</sup> <sup>b</sup> constant :: <sup>b</sup> -> SF <sup>a</sup> <sup>b</sup>

and any other basic combinators you might need.

notYet :: SF (Event a) (Event a)

## **Solution exercise 6**

countFrom :: Int -> SF (Event a) Int countFrom <sup>n</sup> <sup>=</sup> switch (constant <sup>n</sup> &&& identity (const (notYet >>> countFrom (n+1)))

## **Solution exercise 6**

Another version that ignores any event at time 0also from the very start:

countFrom :: Int -> SF (Event a) Int countFrom <sup>n</sup> <sup>=</sup> switch (constant <sup>n</sup> &&& notYet) (const (countFrom (n+1)))

# **Modelling the bouncing ball: part 3**

Making the ball bounce:

bouncingBall :: Pos -> SF () (Pos, Vel) bouncingBall y0 <sup>=</sup> bbAux y0 0.0 wherebbAux  $y0 v0 =$ switch (fallingBall' y0 v0)  $\sin(\sqrt{x}, \sqrt{y})$  -> bbAux  $y$   $(-v)$ 

## **Simulation of bouncing ball**

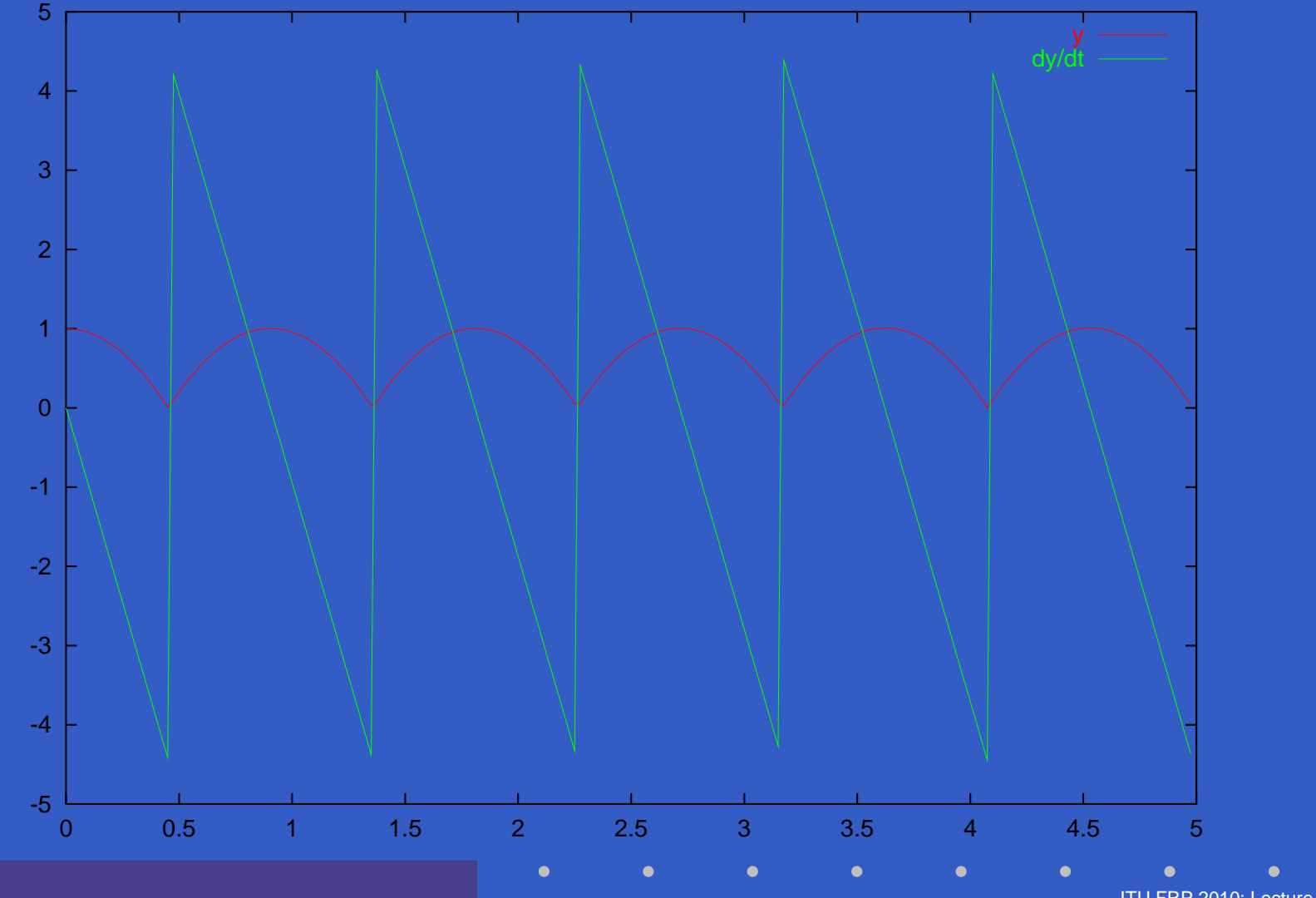

ITU FRP 2010: Lecture <sup>2</sup> – p.57/64

# **Modelling using impulses (1)**

From <sup>a</sup> modelling perspective, using <sup>a</sup> device likeswitch to model the interaction between the ball and the floor may seem rather unnatural.

# **Modelling using impulses (1)**

From <sup>a</sup> modelling perspective, using <sup>a</sup> device likeswitch to model the interaction between the ball and the floor may seem rather unnatural.

A more appropriate account of what is going on is that an **impulsive** force is acting on the ball for <sup>a</sup> short time.

# **Modelling using impulses (1)**

From <sup>a</sup> modelling perspective, using <sup>a</sup> device likeswitch to model the interaction between the ball and the floor may seem rather unnatural.

A more appropriate account of what is going on is that an **impulsive** force is acting on the ball for <sup>a</sup> short time.

This can be abstracted into **Dirac Impulses**: impulses that act instantaneously. See

Henrik Nilsson. Functional Automatic Differentiation with Dirac Impulses. InProceedings of ICFP 2003.

## **Modelling using impulses (2)**

However, Yampa does provide <sup>a</sup> derived versionof integral capturing the basic idea:

impulseIntegral :: VectorSpace <sup>a</sup> <sup>k</sup> => SF (a, Event a) <sup>a</sup>

## **The decoupled switch**

dSwitch :: SF <sup>a</sup> (b, Event c) -> (c -> SF <sup>a</sup> b) -> SF <sup>a</sup> <sup>b</sup>

- $\bullet$  Output at the point of switch is taken from theold subordinate signal function, **not** the newresidual signal function.
- $\bullet$  This means the **output** at the current point in time is **independent** of whether or not the **switching event** occurs at that point in time. Hence decoupled.

**The recurring switch**

rSwitch, drSwitch :: SF <sup>a</sup> <sup>b</sup> -> SF (a,Event (SF <sup>a</sup> b)) <sup>b</sup>

- $\bullet$  Switching events received on the signal function input, carrying signal function toswitch into.
- $\bullet$  Switching occurs whenever an event occurs, not just once.
- $\bullet$ • Can be defined in terms of switch/dSwitch.

ITU FRP 2010: Lecture <sup>2</sup> – p.61/64

# **Reading (1)**

- $\mathbb C$  John Hughes. Generalising monads to arrows. Science of Computer Programming, 37:67–111, May 2000
- John Hughes. Programming with arrows. In Advanced Functional Programming, 2004. Springer Verlag.
- $\bullet$  Ross Paterson. A New Notation for Arrows. InProceedings of the 2001 ACM SIGPLANInternational Conference on Functional Programming, pp. 229–240, Firenze, Italy, 2001.

# **Reading (2)**

- $\mathbf C$  Henrik Nilsson, Antony Courtney, and John Peterson. Functional reactive programming, continued. In Proceedings of the <sup>2002</sup> Haskell Workshop, pp. 51–64, October 2002.
- $\bullet$  Paul Hudak, Antony Courtney, Henrik Nilsson, and John Peterson. Arrows, robots, and functional reactive programming. In Advanced Functional Programming, 2002. LNCS 2638, pp. 159–187.

# **Reading (3)**

- $\mathbf C$  Hai Liu, Eric Cheng and Paul Hudak. Causal Commutative Arrows and Their Optimization. In *The 14th ACM SIGPLAN International* Conference on Functional Programming(ICFP 2009), Edinburgh, Scotland, September, 2009
- $\bullet$  Richard S. Bird. A calculus of functions forprogram derivation. In *Research Topics in*<br>———————————————————— Functional Programming, Addison-Wesley, 1990.